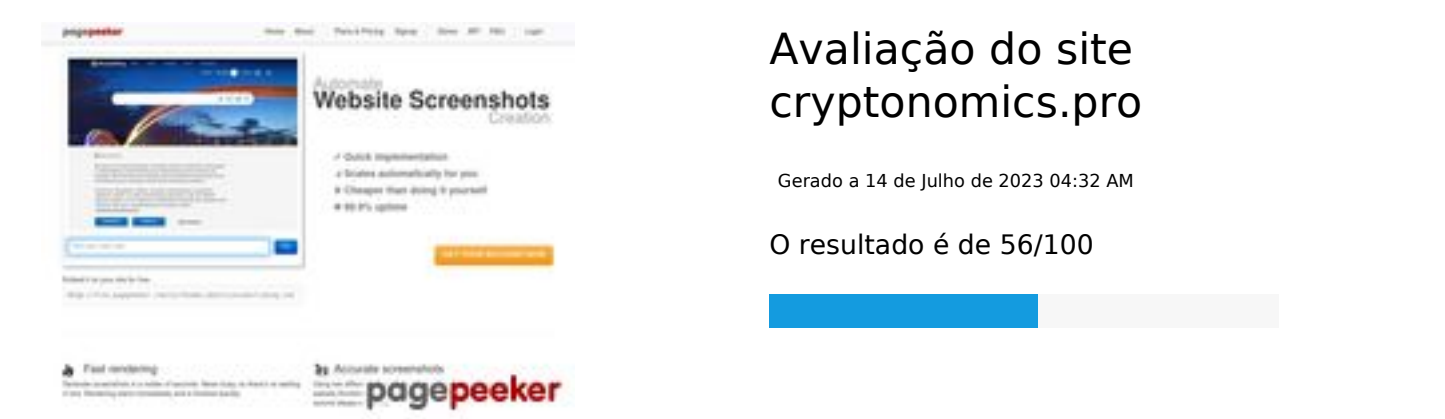

### **Conteúdo SEO**

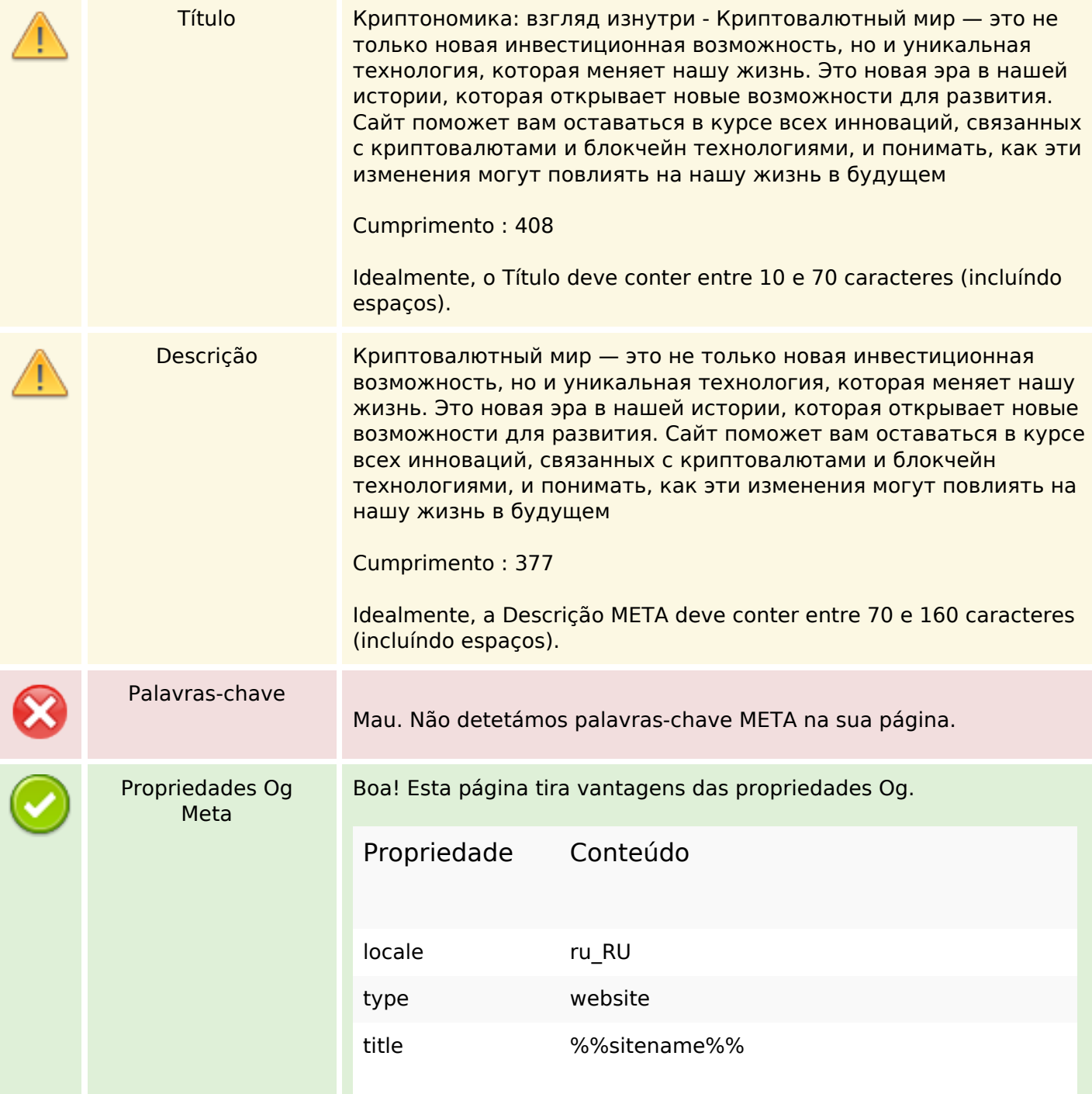

### **Conteúdo SEO**

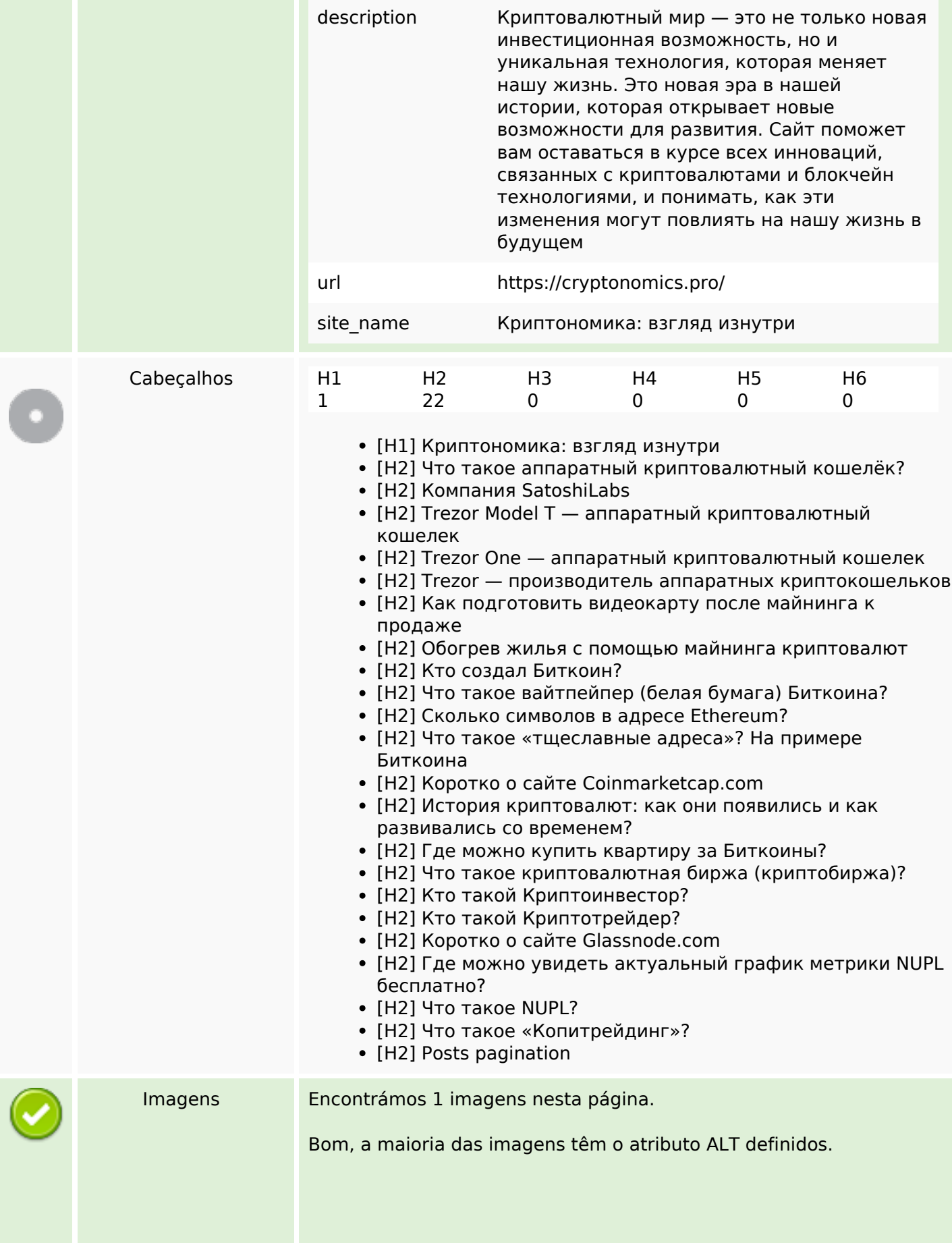

### **Conteúdo SEO**

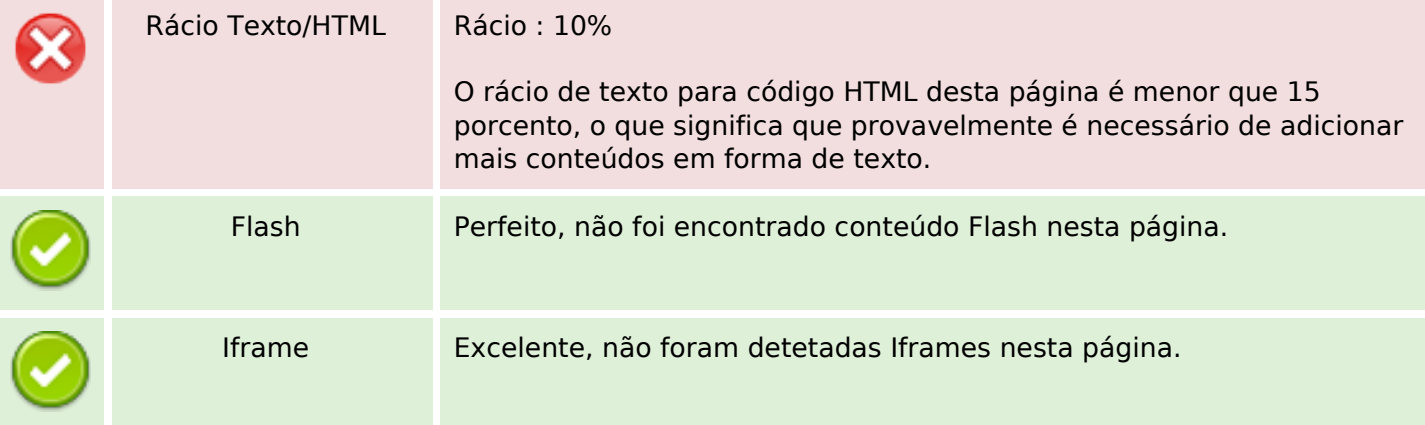

# **Ligações SEO**

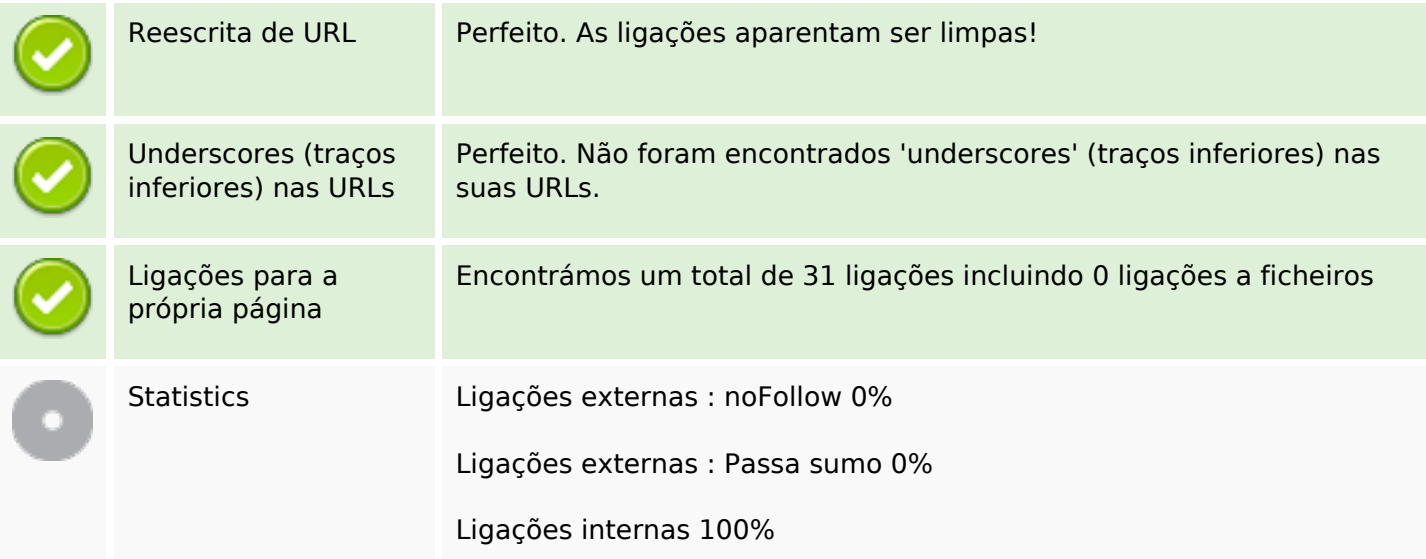

# **Ligações para a própria página**

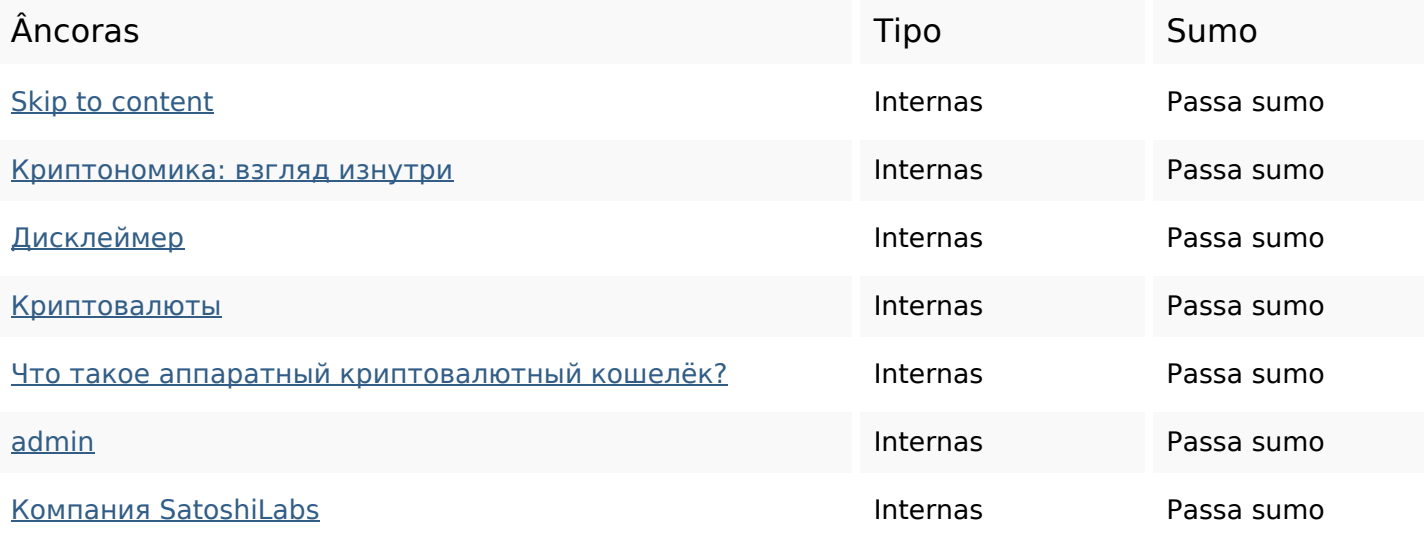

# **Ligações para a própria página**

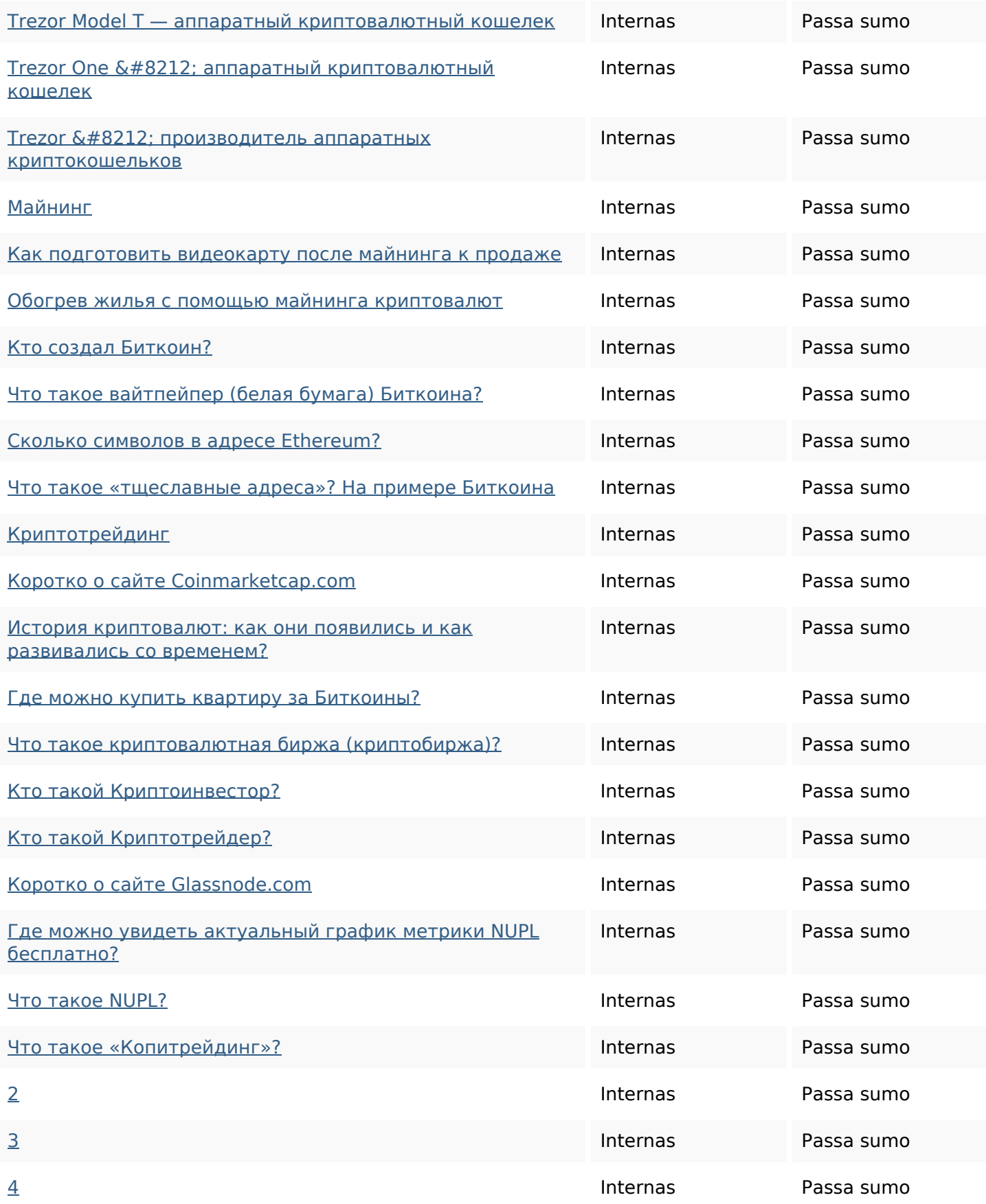

#### **Palavras-chave SEO**

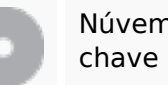

Núvem de palavras-

# Núvem de palavras- **admin** биткоин **Криптовалюты** могут можно которые min read это для

#### **Consistência das Palavras-chave**

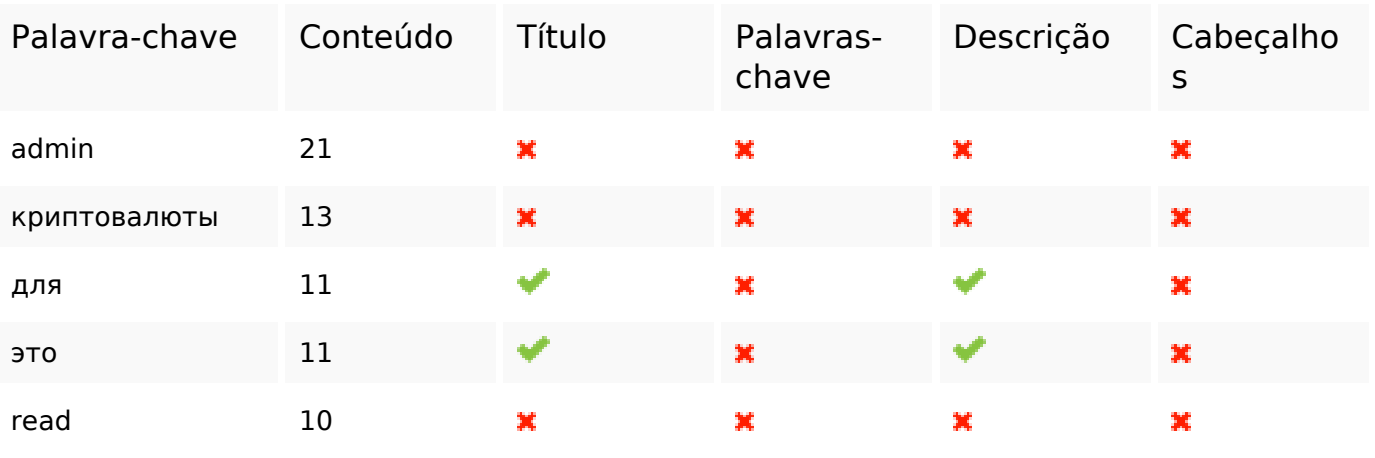

#### **Usabilidade**

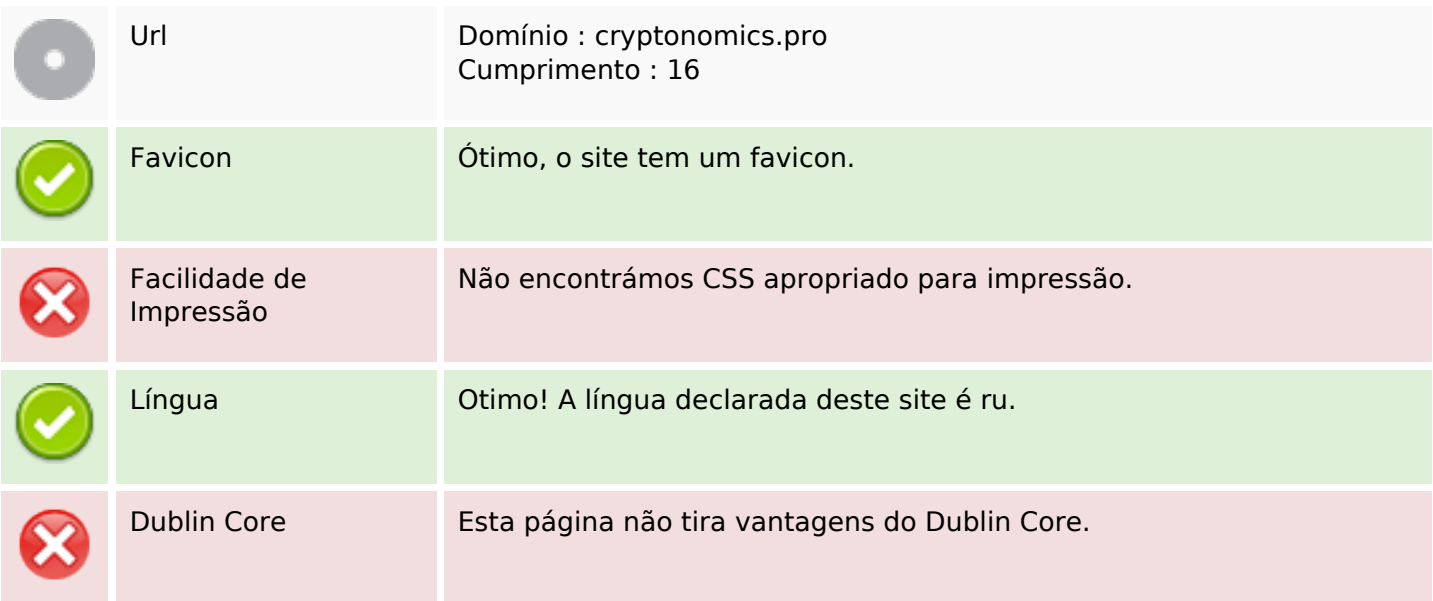

#### **Documento**

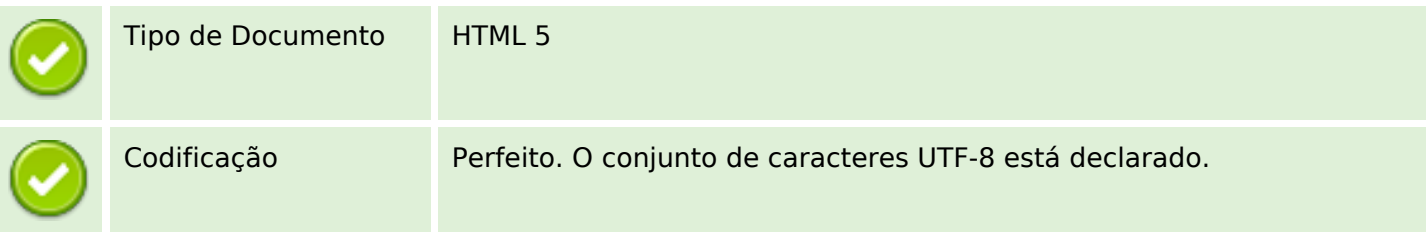

#### **Documento**

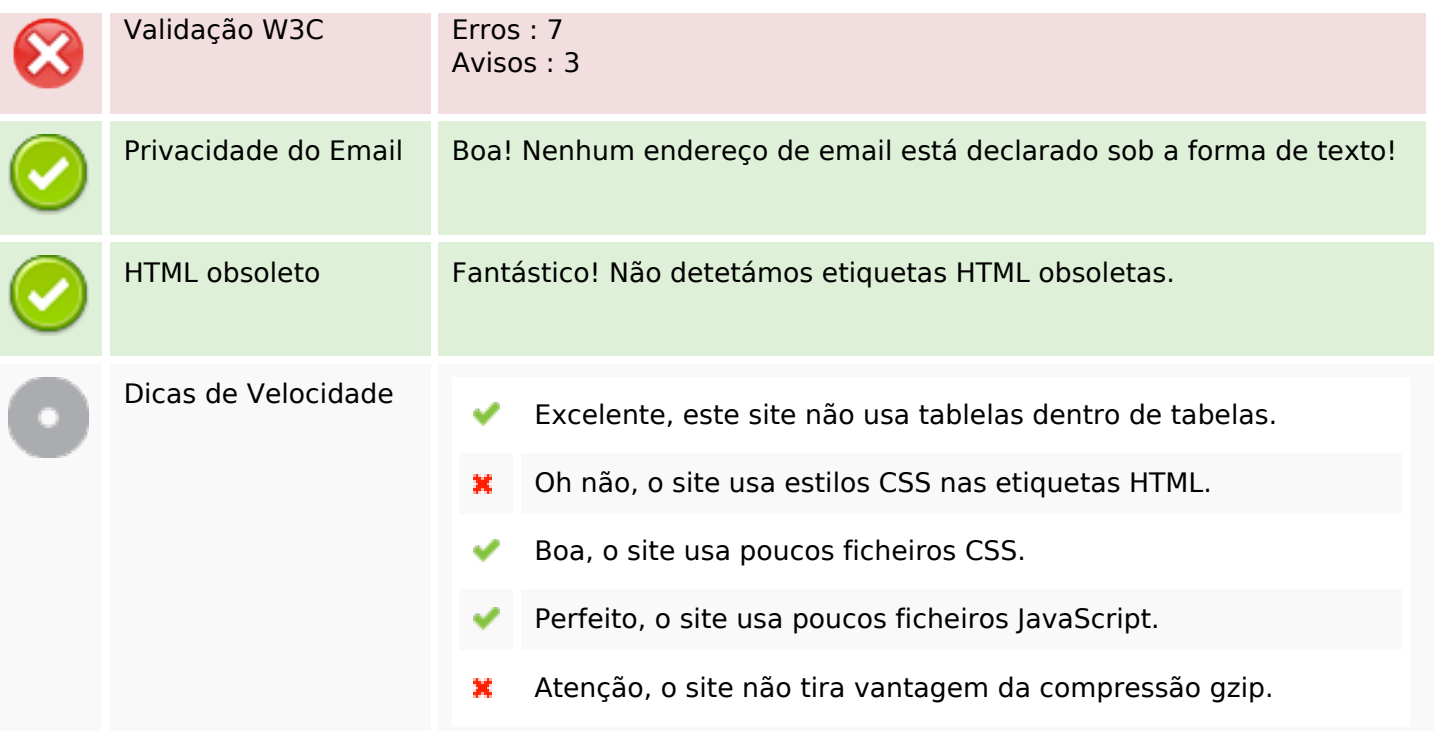

# **Dispositivos Móveis**

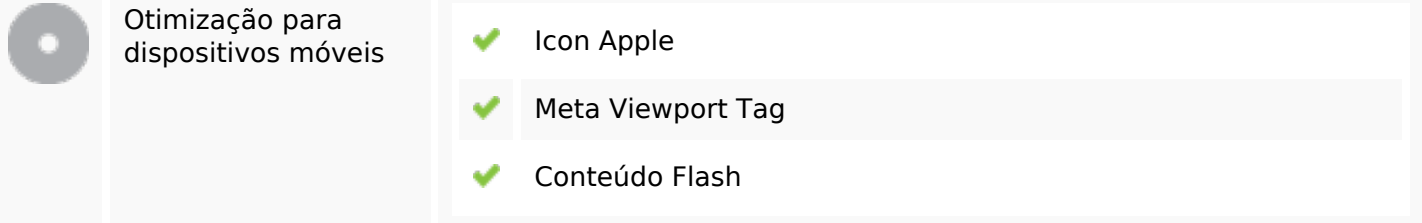

# **Otimização**

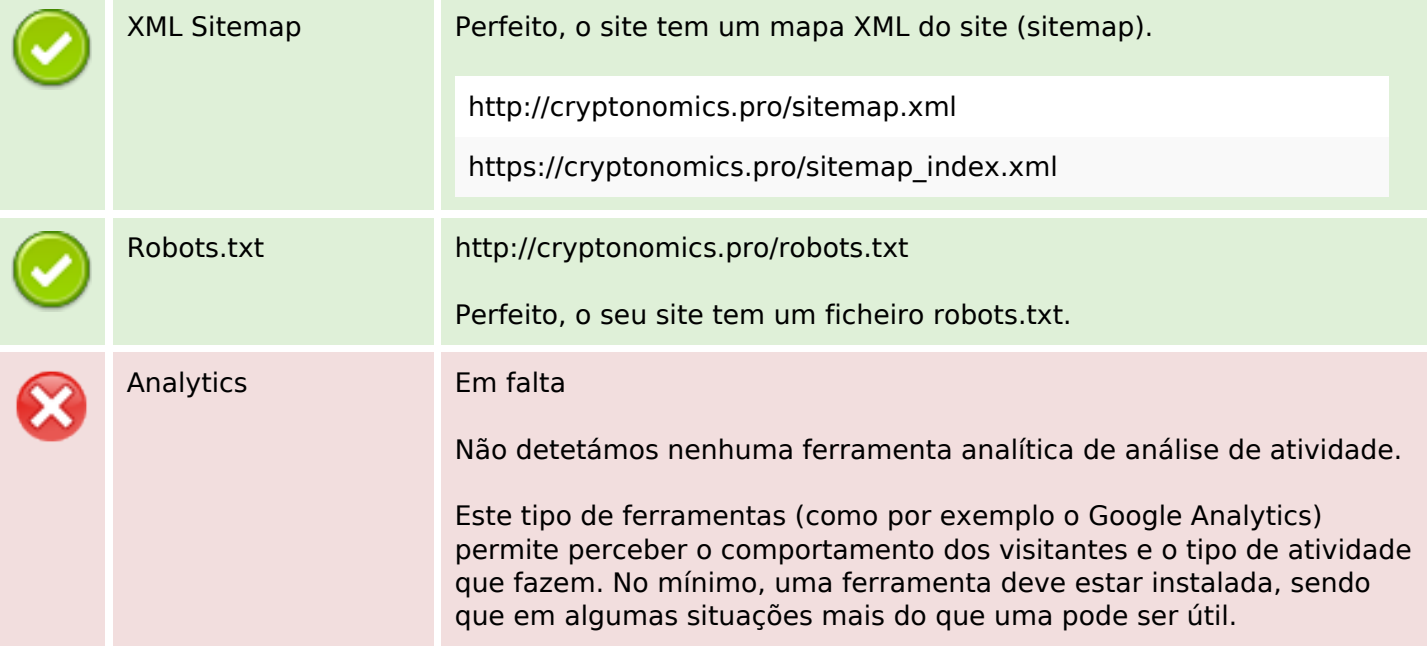

## **Otimização**